# Package 'sspse'

March 29, 2024

<span id="page-0-0"></span>Type Package

Version 1.1.0-1

Date 2024-03-27

Title Estimating Hidden Population Size using Respondent Driven Sampling Data

Maintainer Mark S. Handcock <handcock@stat.ucla.edu>

Depends R (>= 3.5.0), methods, parallel, RDS, KernSmooth

Suggests testthat, densEstBayes

Description Estimate the size of a networked population based on respondent-driven sampling data. The package is part of the ``RDS Analyst'' suite of packages for the analysis of respondent-driven sampling data. See Handcock, Gile and Mar (2014) [<doi:10.1214/14-EJS923>](https://doi.org/10.1214/14-EJS923), Handcock, Gile and Mar (2015) [<doi:10.1111/biom.12255>](https://doi.org/10.1111/biom.12255), Kim and Handcock  $(2021)$  [<doi:10.1093/jssam/smz055>](https://doi.org/10.1093/jssam/smz055), and McLaughlin, et. al. (2023) [<doi:10.1214/23-AOAS1807>](https://doi.org/10.1214/23-AOAS1807).

License GPL-3 + file LICENSE

URL <https://hpmrg.org>

Imports scam, coda

Encoding UTF-8

RoxygenNote 7.3.1

NeedsCompilation yes

Author Mark S. Handcock [aut, cre, cph] (<<https://orcid.org/0000-0002-9985-2785>>), Krista J. Gile [aut, cph], Brian Kim [ctb], Katherine R. McLaughlin [ctb]

Repository CRAN

Date/Publication 2024-03-29 01:20:02 UTC

# <span id="page-1-0"></span>R topics documented:

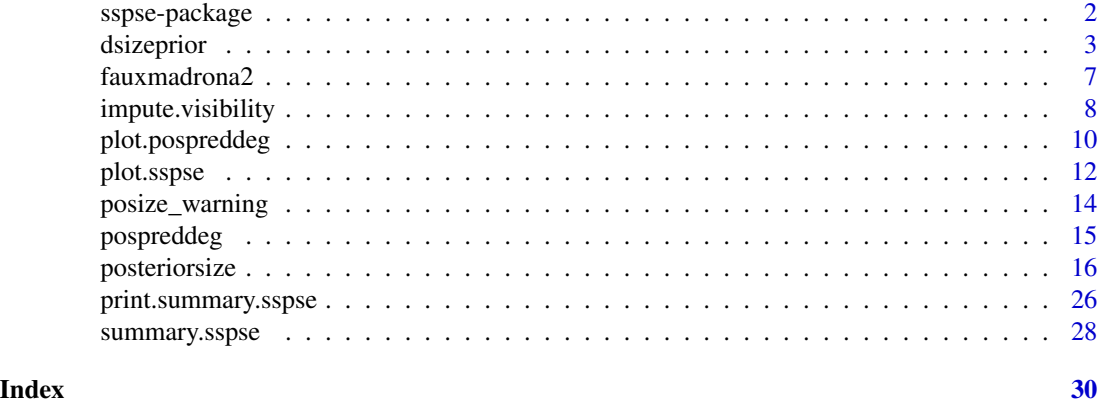

sspse-package *Estimating Hidden Population Size using Respondent Driven Sampling Data*

#### **Description**

An integrated set of tools to estimate the size of a networked population based on respondent-driven sampling data. The "sspse" packages is part of the "RDS Analyst" suite of packages for the analysis of respondent-driven sampling data. For a list of functions type: help(package='sspse')

#### Details

For a complete list of the functions, use library(help="sspse") or read the rest of the manual.

When publishing results obtained using this package the original authors are to be cited as:

Gile, Krista J. and Handcock, Mark S. (2018) sspse: Estimating Hidden Population Size using Respondent Driven Sampling Data R package, Los Angeles, CA. Version 0.8, [https://hpmrg.](https://hpmrg.org/sspse/) [org/sspse/](https://hpmrg.org/sspse/).

All programs derived from this package must cite it. For complete citation information, use citation(package="sspse").

The package can also be accessed via graphical user interface provided by the RDS Analyst software. RDS Analyst software was designed to help researchers visualize and analyze data collected via respondent-driven sampling designs. It has a broad range of estimation and visualization capabilities.

For detailed information on how to download and install the software, go to the Hard-to-Reach Population Methods Research Group website: <https://hpmrg.org/>. A tutorial, support newsgroup, references and links to further resources are provided there.

#### Author(s)

Krista J. Gile <gile@math.umass.edu>, Mark S. Handcock <handcock@stat.ucla.edu> Maintainer: Mark S. Handcock <handcock@stat.ucla.edu>

#### <span id="page-2-0"></span>dsizeprior  $\overline{\phantom{a}}$  3

#### References

Gile, Krista J. (2008) *Inference from Partially-Observed Network Data*, Ph.D. Thesis, Department of Statistics, University of Washington.

Gile, Krista J. and Handcock, Mark S. (2010) *Respondent-Driven Sampling: An Assessment of Current Methodology*, Sociological Methodology 40, 285-327.

Gile, Krista J. and Handcock, Mark S. (2018) sspse: Estimating Hidden Population Size using Respondent Driven Sampling Data R package, Los Angeles, CA. Version 0.8, [https://hpmrg.](https://hpmrg.org/sspse/) [org/sspse/](https://hpmrg.org/sspse/).

Handcock MS (2003). degreenet: Models for Skewed Count Distributions Relevant to Networks. Statnet Project, Seattle, WA. Version 1.2, <https://statnet.org/>.

Handcock, Mark S., Gile, Krista J. and Mar, Corinne M. (2014) *Estimating Hidden Population Size using Respondent-Driven Sampling Data*, Electronic Journal of Statistics, 8, 1, 1491-1521

Handcock, Mark S., Gile, Krista J. and Mar, Corinne M. (2015) *Estimating the Size of Populations at High Risk for HIV using Respondent-Driven Sampling Data*, Biometrics.

#### See Also

Useful links:

• <https://hpmrg.org>

<span id="page-2-1"></span>

#### Description

[dsizeprior](#page-2-1) computes the prior distribution of the population size of a hidden population. The prior is intended to be used in Bayesian inference for the population size based on data collected by Respondent Driven Sampling, but can be used with any Bayesian method to estimate population size.

#### Usage

```
dsizeprior(
  n,
  type = c("beta", "nbinom", "pln", "flat", "continuous", "supplied"),
  mean.prior.size = NULL,
  sd.prior.size = NULL,
  mode.prior.sample.proportion = NULL,
  median.prior.sample.proportion = NULL,
 median.prior.size = NULL,
 mode.prior.size = NULL,
  quartiles.prior.size = NULL,
  effective.prior.df = 1,
  alpha = NULL,
```

```
beta = NULL,maxN = NULL,log = FALSE,
 maxbeta = 120,
 maxNmax = 2e+05,
 supplied = list(maxN = maxN),
 verbose = TRUE
\mathcal{L}
```
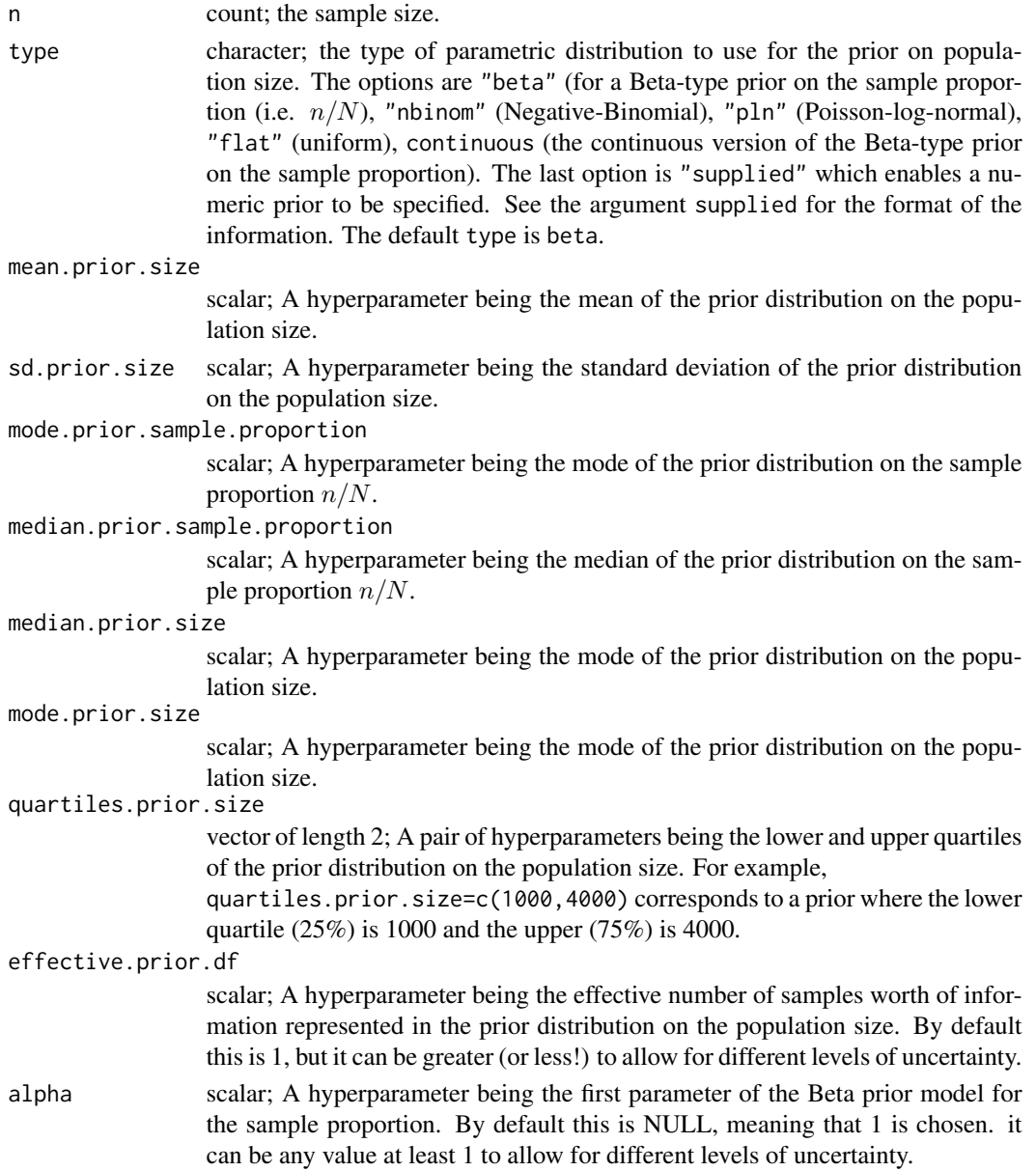

# <span id="page-4-0"></span>dsizeprior 5

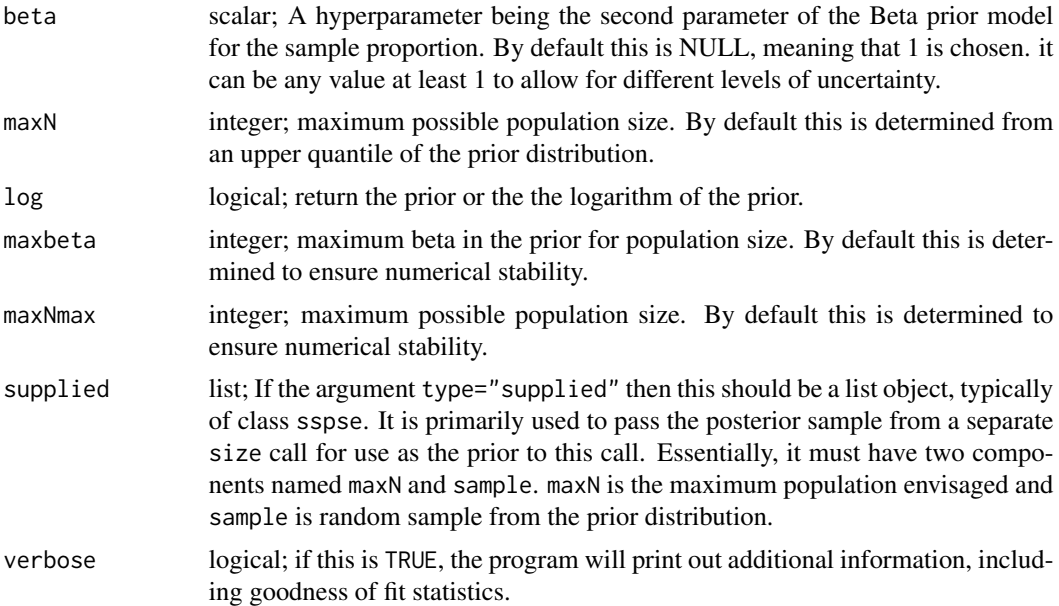

# Value

[dsizeprior](#page-2-1) returns a list consisting of the following elements:

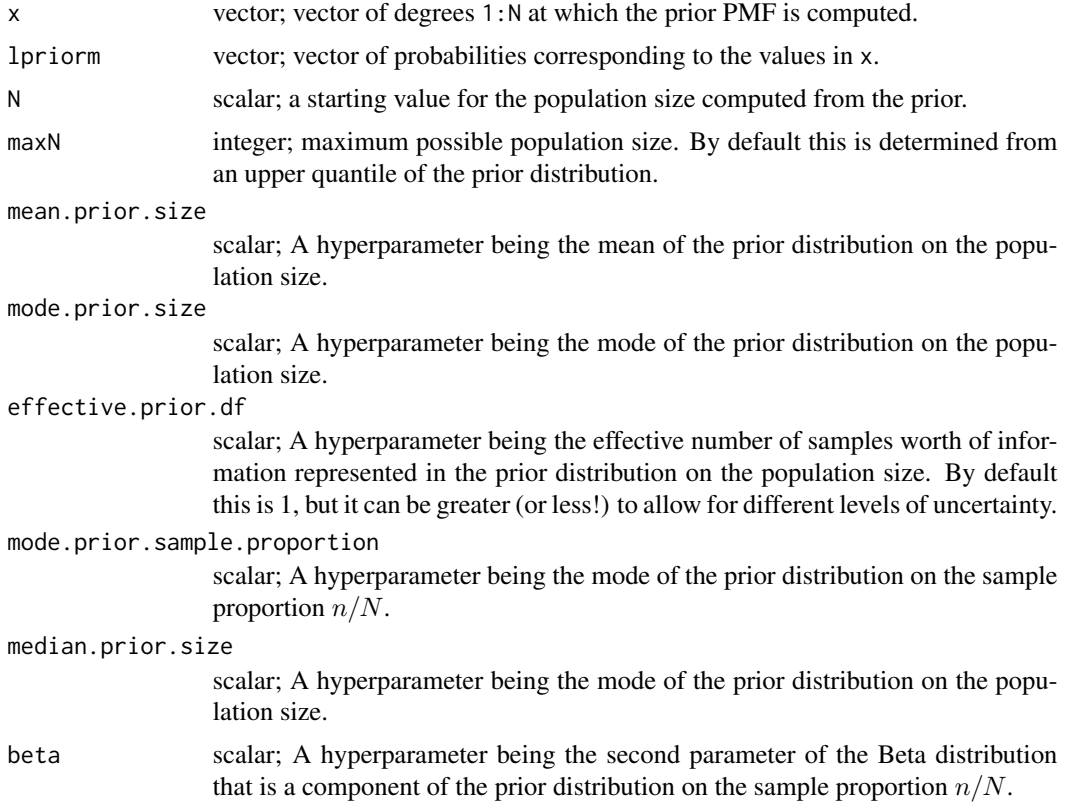

type character; the type of parametric distribution to use for the prior on population size. The possible values are beta (for a Beta prior on the sample proportion (i.e.  $n/N$ ), nbinom (Negative-Binomial), pln (Poisson-log-normal), flat (uniform), and continuous (the continuous version of the Beta prior on the sample proportion. The default is beta.

#### Details on priors

The best way to specify the prior is via the hyperparameter mode.prior.size which specifies the mode of the prior distribution on the population size. You can alternatively specify the hyperparameter median.prior.size which specifies the median of the prior distribution on the population size, or mode.prior.sample proportion which specifies the mode of the prior distribution on the proportion of the population size in the sample.

#### References

Gile, Krista J. (2008) *Inference from Partially-Observed Network Data*, Ph.D. Thesis, Department of Statistics, University of Washington.

Gile, Krista J. and Handcock, Mark S. (2010) *Respondent-Driven Sampling: An Assessment of Current Methodology*, Sociological Methodology 40, 285-327.

Gile, Krista J. and Handcock, Mark S. (2014) sspse: Estimating Hidden Population Size using Respondent Driven Sampling Data R package, Los Angeles, CA. Version 0.5, [https://hpmrg.](https://hpmrg.org/sspse/) [org/sspse/](https://hpmrg.org/sspse/).

Handcock MS (2003). degreenet: Models for Skewed Count Distributions Relevant to Networks. Statnet Project, Seattle, WA. Version 1.2, <https://statnet.org/>.

Handcock, Mark S., Gile, Krista J. and Mar, Corinne M. (2014) *Estimating Hidden Population Size using Respondent-Driven Sampling Data*, Electronic Journal of Statistics, 8, 1, 1491-1521

Handcock, Mark S., Gile, Krista J. and Mar, Corinne M. (2015) *Estimating the Size of Populations at High Risk for HIV using Respondent-Driven Sampling Data*, Biometrics.

#### See Also

network, statnet, degreenet

#### Examples

```
prior <- dsizeprior(n=100,
                    type="beta",
                    mode.prior.size=1000)
```
<span id="page-6-0"></span>

#### Description

This is a faux set used to illustrate how the estimators for multiple Respondent-Driven sampling surveys perform under different populations and RDS schemes.

#### Format

A list with the first element being an rds.data.frame of the first survey and the second element being an rds.data.frame of the second survey.

#### Details

The population is based on fauxmadrona from the RDS package. It is a population with  $N=1000$ nodes from which two successive respondent-driven samples are drawn. For the first survey, the sample size is 200 so that there is a relatively small sample fraction (20%). There is homophily on disease status  $(R=5)$  and there is differential activity by disease status whereby the infected nodes have mean degree twice that of the uninfected (w=1.8).

In the sampling, the seeds are chosen randomly from the full population, so there is no dependency induced by seed selection.

Each sample member is given 2 uniquely identified coupons to distribute to other members of the target population in their acquaintance. Further each respondent distributes their coupons completely at random from among those they are connected to.

For the second sample the sample size is 250. The second survey has an additional variable recapture indicating if the respondent was also surveyed in the first survey.

Each survey is represented as an rds.data.frame and they are stored in a list with two elements.

#### Source

The original network is included in the RDS package as fauxmadrona.network, a network object. The RDS package also includes a third respondent-driven sample from the network and is referred to as fauxmadrona.

Use data(package="sspse") to get a full list of datasets.

#### References

Gile, Krista J., Handcock, Mark S., 2010 *Respondent-driven Sampling: An Assessment of Current Methodology*, *Sociological Methodology*, 40, 285-327. [doi:10.1111/j.14679531.2010.01223.x.](https://doi.org/10.1111/j.1467-9531.2010.01223.x)

Kim, Brian J. and Handcock, Mark S. 2021 *Population Size Estimation Using Multiple Respondent-Driven Sampling Surveys*, *Journal of Survey Statistics and Methodology*, 9(1):94–120. [doi:10.1093/](https://doi.org/10.1093/jssam/smz055) [jssam/smz055.](https://doi.org/10.1093/jssam/smz055)

#### See Also

[fauxsycamore](#page-0-0), [fauxmadrona](#page-0-0)

<span id="page-7-0"></span>impute.visibility *Estimates each person's personal visibility based on their selfreported degree and the number of their (direct) recruits. It uses the time the person was recruited as a factor in determining the number of recruits they produce.*

#### Description

Estimates each person's personal visibility based on their self-reported degree and the number of their (direct) recruits. It uses the time the person was recruited as a factor in determining the number of recruits they produce.

#### Usage

```
impute.visibility(
  rds.data,
 max.coupons = NULL,
  type.impute = c("median", "distribution", "mode", "mean"),
  recruit.time = NULL,
  include.tree = FALSE,
  reflect.time = FALSE,
  parallel = 1,
 parallel.type = "PSOCK",
  interval = 10,
  burnin = 5000,
 mem.optimism.prior = NULL,
 df.mem.optimism.prior = 5,
 mem.scale.prior = 2,
  df.mem.scale.prior = 10,
 mem.overdispersion = 15,
 return.posterior.sample.visibilities = FALSE,
  verbose = FALSE
)
```
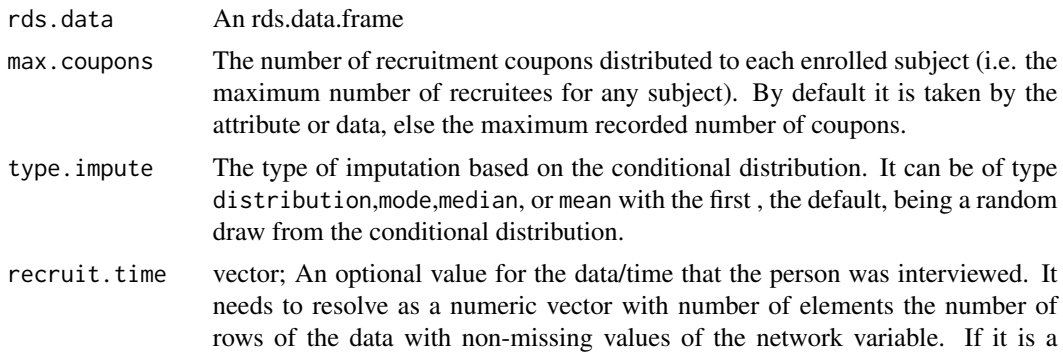

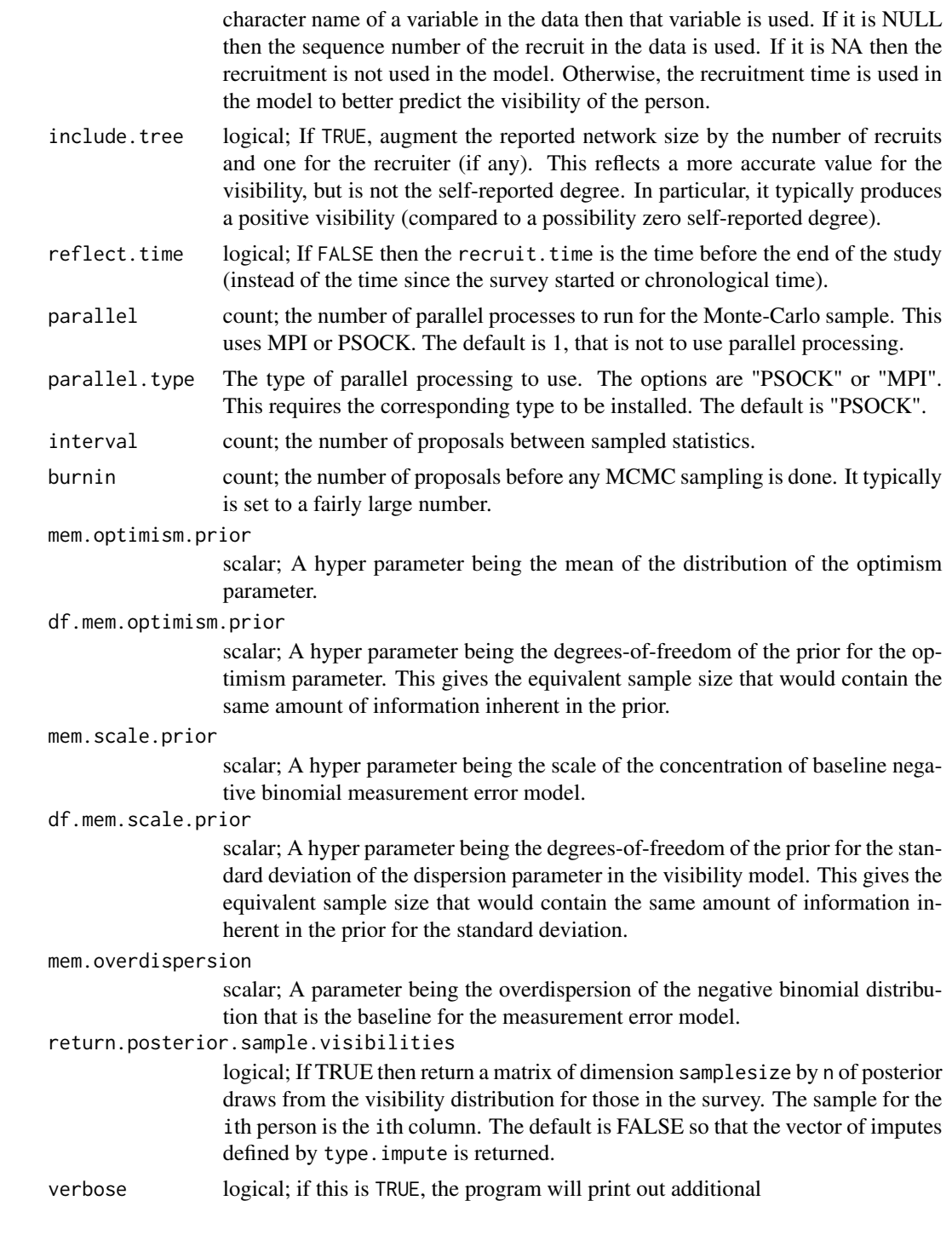

# References

McLaughlin, Katherine R.; Johnston, Lisa G.; Jakupi, Xhevat; Gexha-Bunjaku, Dafina; Deva, Edona and Handcock, Mark S. (2023) Modeling the Visibility Distribution for Respondent-Driven

Sampling with Application to Population Size Estimation, *Annals of Applied Statistics*, [doi:10.1093/](https://doi.org/10.1093/jrsssa/qnad031) [jrsssa/qnad031](https://doi.org/10.1093/jrsssa/qnad031)

#### Examples

```
## Not run:
data(fauxmadrona)
# The next line fits the model for the self-reported personal
# network sizes and imputes the personal network sizes
# It may take up to 60 seconds.
visibility <- impute.visibility(fauxmadrona)
# frequency of estimated personal visibility
table(visibility)
```
## End(Not run)

plot.pospreddeg *Plots the posterior predictive p-values for the reported network sizes*

#### **Description**

This function extracts from an estimate of the posterior distribution of the population size based on data collected by Respondent Driven Sampling. The approach approximates the RDS via the Sequential Sampling model of Gile (2008). As such, it is referred to as the Sequential Sampling - Population Size Estimate (SS-PSE). It uses the order of selection of the sample to provide information on the distribution of network sizes over the population members.

#### Usage

```
## S3 method for class 'pospreddeg'
plot(
  x,
 main = "Posterior Predictive p-values for the self-reported network sizes",
 nclass = 20,
 hist = FALSE,
 ylim = c(0, 2),
 order.by.recruitment.time = FALSE,
  ...
)
```
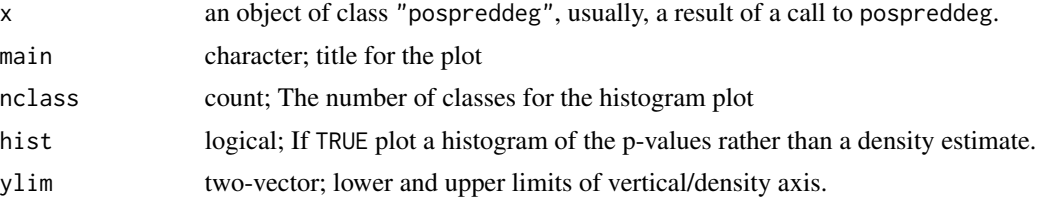

<span id="page-9-0"></span>

#### <span id="page-10-0"></span>plot.pospreddeg 11

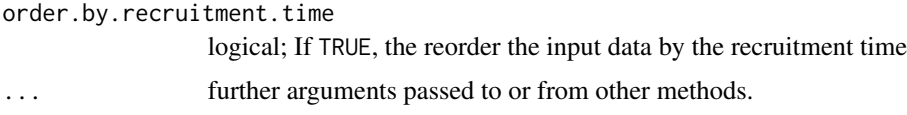

#### Details

It computes the posterior predictive distribution for each reported network size and computes the percentile rank of the reported network size within that posterior. The percentile rank should be about 0.5 for a well specified model, but could be close to uniform if there is little information about the reported network size. The percentile ranks should not be extreme (e.g., close to zero or one) on a consistent basis as this indicates a misspecified model.

#### References

Gile, Krista J. (2008) *Inference from Partially-Observed Network Data*, Ph.D. Thesis, Department of Statistics, University of Washington.

Gile, Krista J. and Handcock, Mark S. (2010) *Respondent-Driven Sampling: An Assessment of Current Methodology*, Sociological Methodology 40, 285-327.

Gile, Krista J. and Handcock, Mark S. (2014) sspse: Estimating Hidden Population Size using Respondent Driven Sampling Data R package, Los Angeles, CA. Version 0.5, [https://hpmrg.](https://hpmrg.org/sspse/) [org/sspse/](https://hpmrg.org/sspse/).

Handcock MS (2003). degreenet: Models for Skewed Count Distributions Relevant to Networks. Statnet Project, Seattle, WA. Version 1.2, <https://statnet.org/>.

Handcock, Mark S., Gile, Krista J. and Mar, Corinne M. (2014) *Estimating Hidden Population Size using Respondent-Driven Sampling Data*, Electronic Journal of Statistics, 8, 1, 1491-1521

Handcock, Mark S., Gile, Krista J. and Mar, Corinne M. (2015) *Estimating the Size of Populations at High Risk for HIV using Respondent-Driven Sampling Data*, Biometrics.

#### See Also

The model fitting function [posteriorsize](#page-15-1), [plot](#page-0-0).

# Examples

```
## Not run:
data(fauxmadrona)
# Here interval=1 so that it will run faster. It should be higher in a
# real application.
fit <- posteriorsize(fauxmadrona, median.prior.size=1000,
                                 burnin=10, interval=1, samplesize=50)
summary(fit)
# Let's look at some MCMC diagnostics
plot(pospreddeg(fit))
## End(Not run)
```
<span id="page-11-0"></span>

#### Description

This is the plot method for class "sspse". Objects of this class encapsulate the estimate of the posterior distribution of the population size based on data collected by Respondent Driven Sampling. The approach approximates the RDS via the Sequential Sampling model of Gile (2008). As such, it is referred to as the Sequential Sampling - Population Size Estimate (SS-PSE). It uses the order of selection of the sample to provide information on the distribution of network sizes over the population members.

#### Usage

```
## S3 method for class 'sspse'
plot(
  x,
  xlim = NULL,support = 1000,HPD.level = 0.9,
 N = NULL,ylim = NULL,
  mcmc = FALSE,
  type = "all",main = "Posterior for population size",
  smooth = 4,
  include.tree = TRUE,
  cex.mainloop = 1,
  log.degree = "",
  method = "bgk",...
)
```
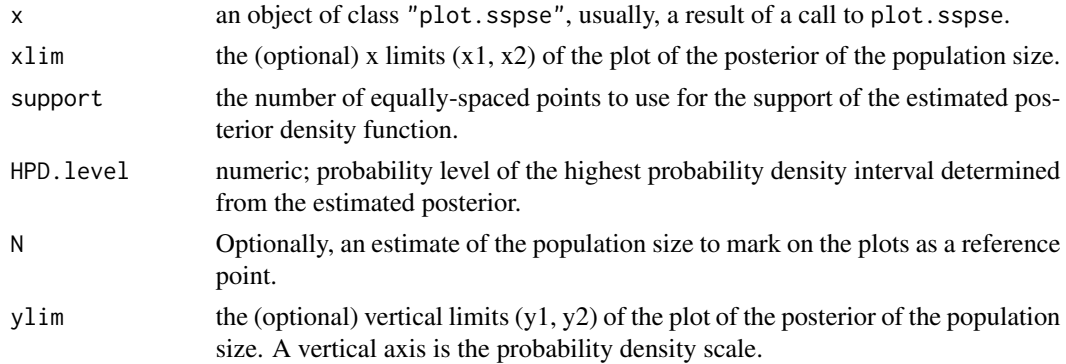

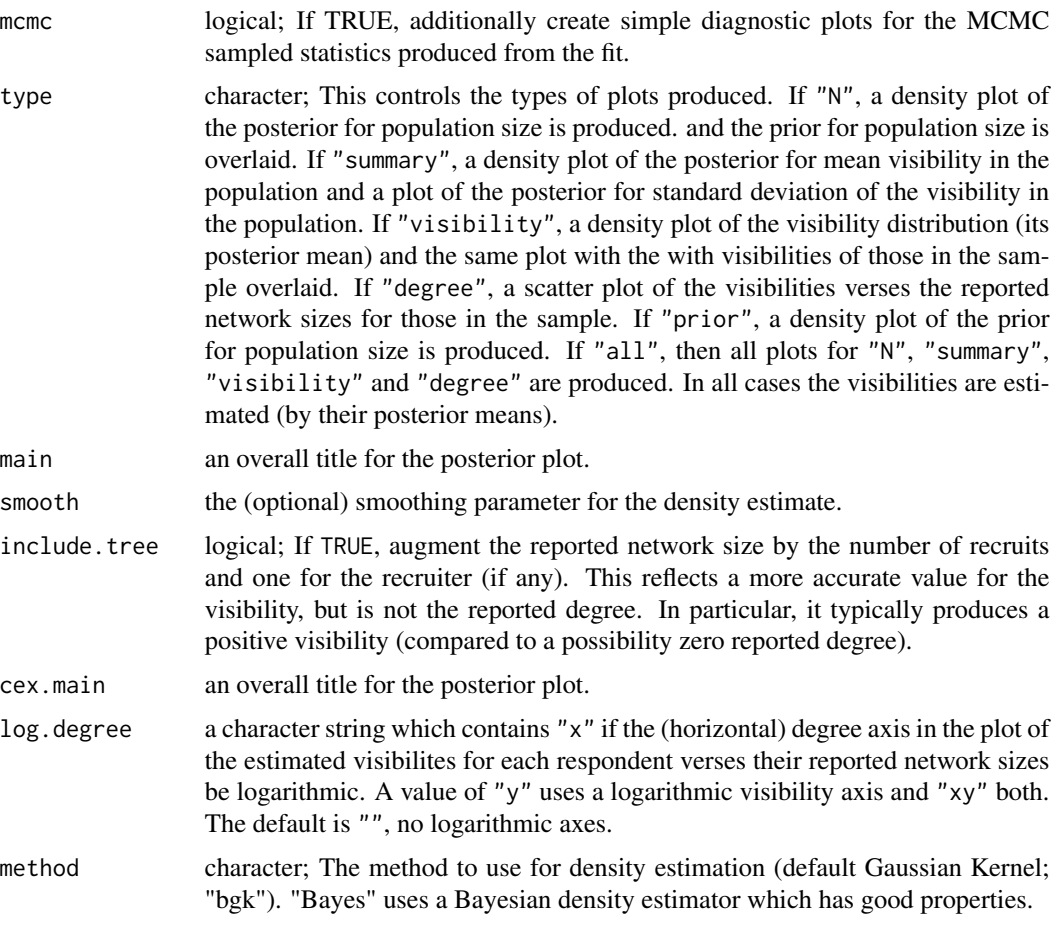

#### ... further arguments passed to or from other methods.

#### Details

By default it produces a density plot of the posterior for population size and the prior for population size is overlaid. It also produces a density plot of the posterior for mean network size in the population, the posterior for standard deviation of the network size, and a density plot of the posterior mean network size distribution with sample histogram overlaid.

#### References

Gile, Krista J. (2008) *Inference from Partially-Observed Network Data*, Ph.D. Thesis, Department of Statistics, University of Washington.

Gile, Krista J. and Handcock, Mark S. (2010) *Respondent-Driven Sampling: An Assessment of Current Methodology*, Sociological Methodology 40, 285-327.

Gile, Krista J. and Handcock, Mark S. (2014) sspse: Estimating Hidden Population Size using Respondent Driven Sampling Data R package, Los Angeles, CA. Version 0.5, <https://hpmrg.org>.

Handcock MS (2003). degreenet: Models for Skewed Count Distributions Relevant to Networks. Statnet Project, Seattle, WA. Version 1.2, <https://statnet.org>.

<span id="page-13-0"></span>Handcock, Mark S., Gile, Krista J. and Mar, Corinne M. (2014) *Estimating Hidden Population Size using Respondent-Driven Sampling Data*, Electronic Journal of Statistics, 8, 1, 1491-1521

Handcock, Mark S., Gile, Krista J. and Mar, Corinne M. (2015) *Estimating the Size of Populations at High Risk for HIV using Respondent-Driven Sampling Data*, Biometrics.

#### See Also

The model fitting function [posteriorsize](#page-15-1), [plot](#page-0-0).

Function [coef](#page-0-0) will extract the matrix of coefficients with standard errors, t-statistics and p-values.

#### Examples

```
## Not run:
data(fauxmadrona)
# Here interval=1 and samplesize=50 so that it will run faster. It should be much higher
# in a real application.
fit <- posteriorsize(fauxmadrona, median.prior.size=1000,
                                  burnin=10, interval=1, samplesize=50)
summary(fit)
# Let's look at some MCMC diagnostics
plot(fit, mcmc=TRUE)
## End(Not run)
```
<span id="page-13-1"></span>posize\_warning *Warning message for posteriorsize fit failure*

#### Description

[posteriorsize](#page-15-1) computes the posterior distribution of the population size based on data collected by Respondent Driven Sampling. This function returns the warning message if it fails. It enables packages that call [posteriorsize](#page-15-1) to use a consistent error message.

#### Usage

```
posize_warning()
```
#### Value

[posize\\_warning](#page-13-1) returns a character string witn the warning message.

### See Also

posteriorsize

<span id="page-14-0"></span>pospreddeg *Compute the posterior predictive p-values for the reported network sizes*

#### Description

This function extracts from an estimate of the posterior distribution of the population size based on data collected by Respondent Driven Sampling. The approach approximates the RDS via the Sequential Sampling model of Gile (2008). As such, it is referred to as the Sequential Sampling - Population Size Estimate (SS-PSE). It uses the order of selection of the sample to provide information on the distribution of network sizes over the population members.

#### Usage

 $pospreddeg(x, order.py.recruitment.time = FALSE)$ 

#### Arguments

x an object of class "sspse", usually, a result of a call to oosteriorsize.

order.by.recruitment.time

logical; If TRUE, the reorder the input data by the recruitment time

#### Details

It computes the posterior predictive distribution for each reported network size and computes the percentile rank of the reported network size within that posterior. The percentile rank should be about 0.5 for a well specified model, but could be close to uniform if there is little information about the reported network size. The percentile ranks should not be extreme (e.g., close to zero or one) on a consistent basis as this indicates a misspecified model.

#### References

Gile, Krista J. (2008) *Inference from Partially-Observed Network Data*, Ph.D. Thesis, Department of Statistics, University of Washington.

Gile, Krista J. and Handcock, Mark S. (2010) *Respondent-Driven Sampling: An Assessment of Current Methodology*, Sociological Methodology 40, 285-327.

Gile, Krista J. and Handcock, Mark S. (2014) sspse: Estimating Hidden Population Size using Respondent Driven Sampling Data R package, Los Angeles, CA. Version 0.5, [https://hpmrg.](https://hpmrg.org/sspse/) [org/sspse/](https://hpmrg.org/sspse/).

Handcock MS (2003). degreenet: Models for Skewed Count Distributions Relevant to Networks. Statnet Project, Seattle, WA. Version 1.2, <https://statnet.org/>.

Handcock, Mark S., Gile, Krista J. and Mar, Corinne M. (2014) *Estimating Hidden Population Size using Respondent-Driven Sampling Data*, Electronic Journal of Statistics, 8, 1, 1491-1521

Handcock, Mark S., Gile, Krista J. and Mar, Corinne M. (2015) *Estimating the Size of Populations at High Risk for HIV using Respondent-Driven Sampling Data*, Biometrics.

#### See Also

The model fitting function [posteriorsize](#page-15-1), [plot](#page-0-0).

#### Examples

```
## Not run:
data(fauxmadrona)
# Here interval=1 so that it will run faster. It should be higher in a
# real application.
fit <- posteriorsize(fauxmadrona, median.prior.size=1000,
                                 burnin=20, interval=1, samplesize=100)
summary(fit)
# Let's look at some MCMC diagnostics
pospreddeg(fit)
## End(Not run)
```
<span id="page-15-1"></span>posteriorsize *Estimating hidden population size using RDS data*

#### Description

[posteriorsize](#page-15-1) computes the posterior distribution of the population size based on data collected by Respondent Driven Sampling. The approach approximates the RDS via the Sequential Sampling model of Gile (2008). As such, it is referred to as the Sequential Sampling - Population Size Estimate (SS-PSE). It uses the order of selection of the sample to provide information on the distribution of network sizes over the population members.

#### Usage

```
posteriorsize(
  s,
  s2 = NULL,previous = NULL,
 median.prior.size = NULL,
  interval = 10,
  burnin = 5000,
 maxN = NULL,K = FALSE,samplesize = 1000,
  quartiles.prior.size = NULL,
 mean.prior.size = NULL,
 mode.prior.size = NULL,
 priorsizedistribution = c("beta", "flat", "nbinom", "pln", "supplied"),
  effective.prior.df = 1,
  sd.prior.size = NULL,
```
<span id="page-15-0"></span>

)

```
mode.prior.sample.proportion = NULL,
alpha = NULL,visibilitydistribution = c("cmp", "nbinom", "pln"),
mean.prior.visibility = NULL,
sd.prior.visibility = NULL,
max.sd.prior.visibility = 4,
df.mean.prior.visibility = 1,
df.sd.prior.visibility = 3,
beta\emptyset.mean.prior = -3,
beta_t.mean.prior = 0,
beta_u.mean.prior = 0,
beta_0.sd.prior = 10,beta_t.sd.prior = 10,
beta_u.sd.prior = 10,
mem.optimism.prior = NULL,
df.mem.optimism.prior = 5,
mem.scale.prior = 2,
df.mem.scale.prior = 10,
mem.overdispersion = 15,
visibility = TRUE,
type.impute = c("median", "distribution", "mode", "mean"),
Np = 0,
n = NULL,n2 = NULL,mu\_proposal = 0.1,
nu\_proposal = 0.15,
beta_0proposal = 0.2,
beta_t_proposal = 0.001,
beta_u_proposal = 0.001,
memmu\_proposal = 0.1,
memscale_proposal = 0.15,
burnintheta = 500,
burninbeta = 50,
parallel = 1,
parallel.type = "PSOCK",
seed = NULL,
maxbeta = 90.
supplied = list(maxN = maxN),max.coupons = NULL,
recruit.time = NULL,
recruit.time2 = NULL,
include.tree = TRUE,
unit.scale = FALSE,
optimism = TRUE,
reflect.time = FALSE,
equalize = TRUE,
verbose = FALSE
```
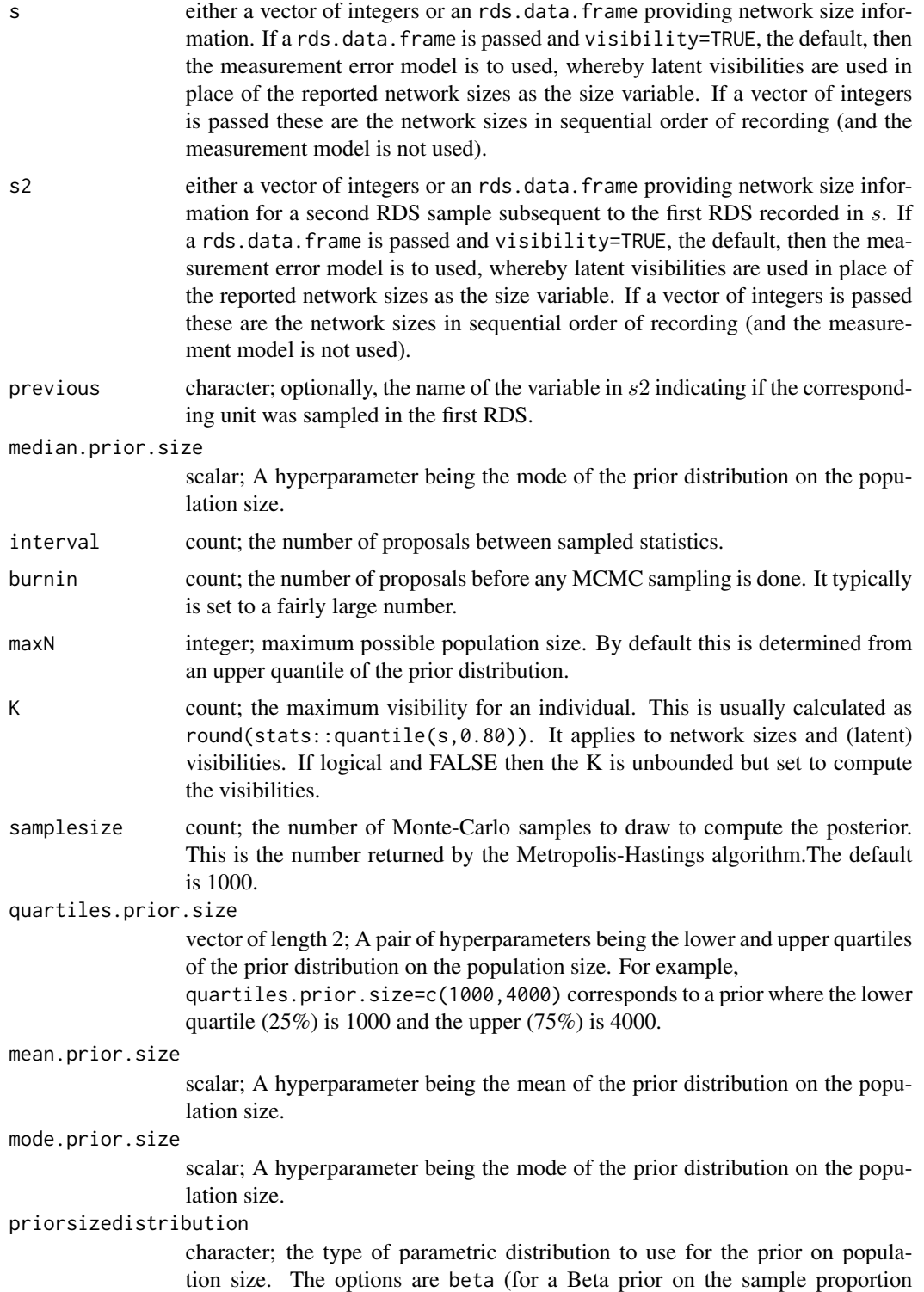

(i.e.  $n/N$ )), flat (uniform), nbinom (Negative-Binomial), and pln (Poissonlog-normal). The default is beta. effective.prior.df scalar; A hyperparameter being the effective number of samples worth of information represented in the prior distribution on the population size. By default this is 1, but it can be greater (or less!) to allow for different levels of uncertainty. sd.prior.size scalar; A hyperparameter being the standard deviation of the prior distribution on the population size. mode.prior.sample.proportion scalar; A hyperparameter being the mode of the prior distribution on the sample proportion  $n/N$ . alpha scalar; A hyperparameter being the first parameter of the beta prior model for the sample proportion. By default this is NULL, meaning that 1 is chosen. it can be any value at least 1 to allow for different levels of uncertainty. visibilitydistribution count; the parametric distribution to use for the individual network sizes (i.e., degrees). The options are cmp, nbinom, and pln. These correspond to the Conway-Maxwell-Poisson, Negative-Binomial, and Poisson-log-normal. The default is cmp. mean.prior.visibility scalar; A hyper parameter being the mean visibility for the prior distribution for a randomly chosen person. The prior has this mean. sd.prior.visibility scalar; A hyper parameter being the standard deviation of the visibility for a randomly chosen person. The prior has this standard deviation. max.sd.prior.visibility scalar; The maximum allowed value of sd.prior.visibility. If the passed or computed value is higher, it is reduced to this value. This is done for numerical stability reasons. df.mean.prior.visibility scalar; A hyper parameter being the degrees-of-freedom of the prior for the mean. This gives the equivalent sample size that would contain the same amount of information inherent in the prior. df.sd.prior.visibility scalar; A hyper parameter being the degrees-of-freedom of the prior for the standard deviation. This gives the equivalent sample size that would contain the same amount of information inherent in the prior for the standard deviation. beta\_0.mean.prior scalar; A hyper parameter being the mean of the beta\_0 parameter distribution in the model for the number of recruits. beta\_t.mean.prior scalar; A hyper parameter being the mean of the beta\_t parameter distribution in the model for the number of recruits. This corresponds to the time-to-recruit variable.

#### beta\_u.mean.prior

scalar; A hyper parameter being the mean of the beta\_u parameter distribution in the model for the number of recruits. This corresponds to the visibility variable.

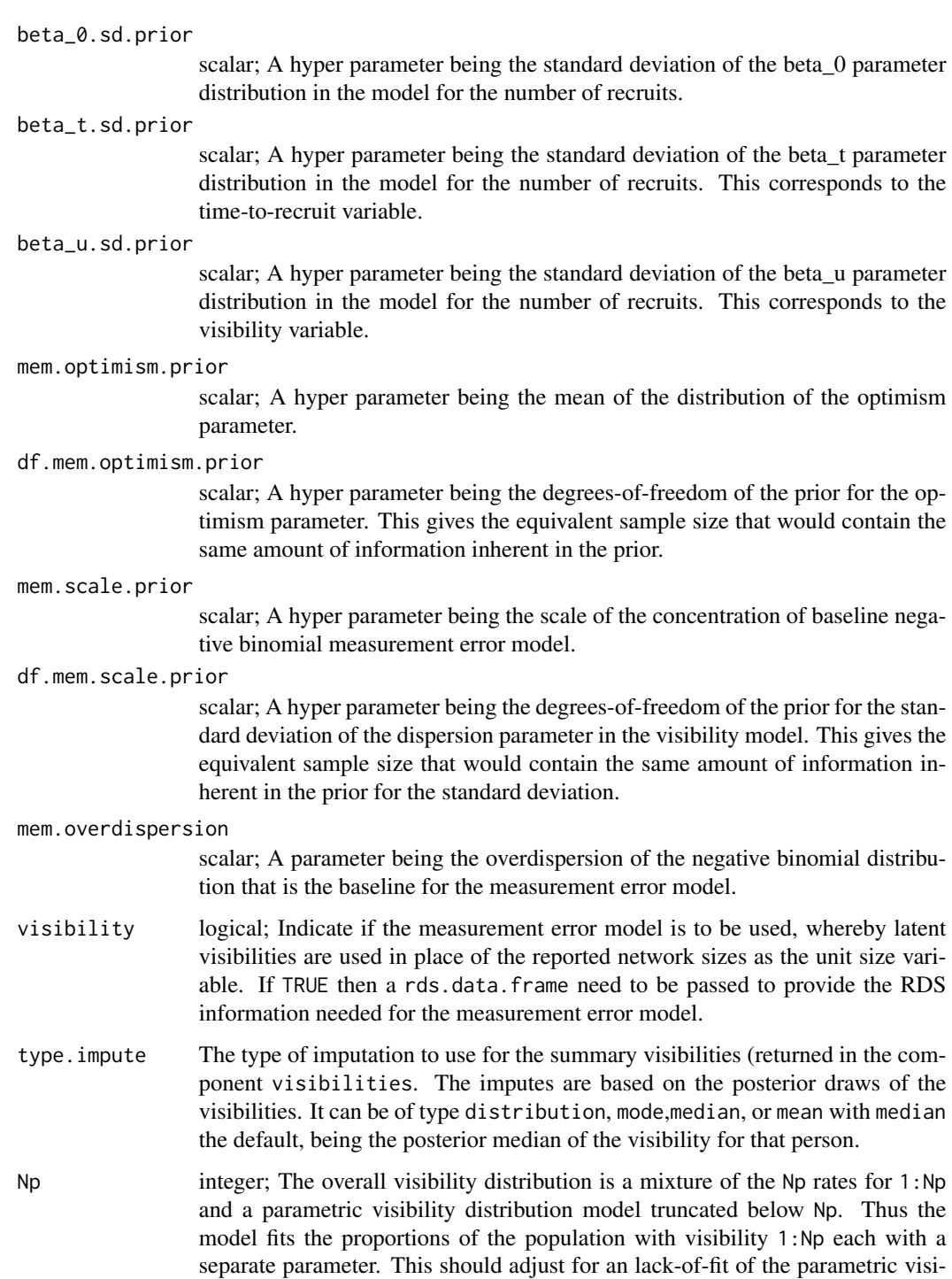

n integer; the number of people in the sample. This is usually computed from s automatically and not usually specified by the user.

away from the parametric visibility distribution model.

bility distribution model at lower visibilities, although it also changes the model

posteriorsize 21

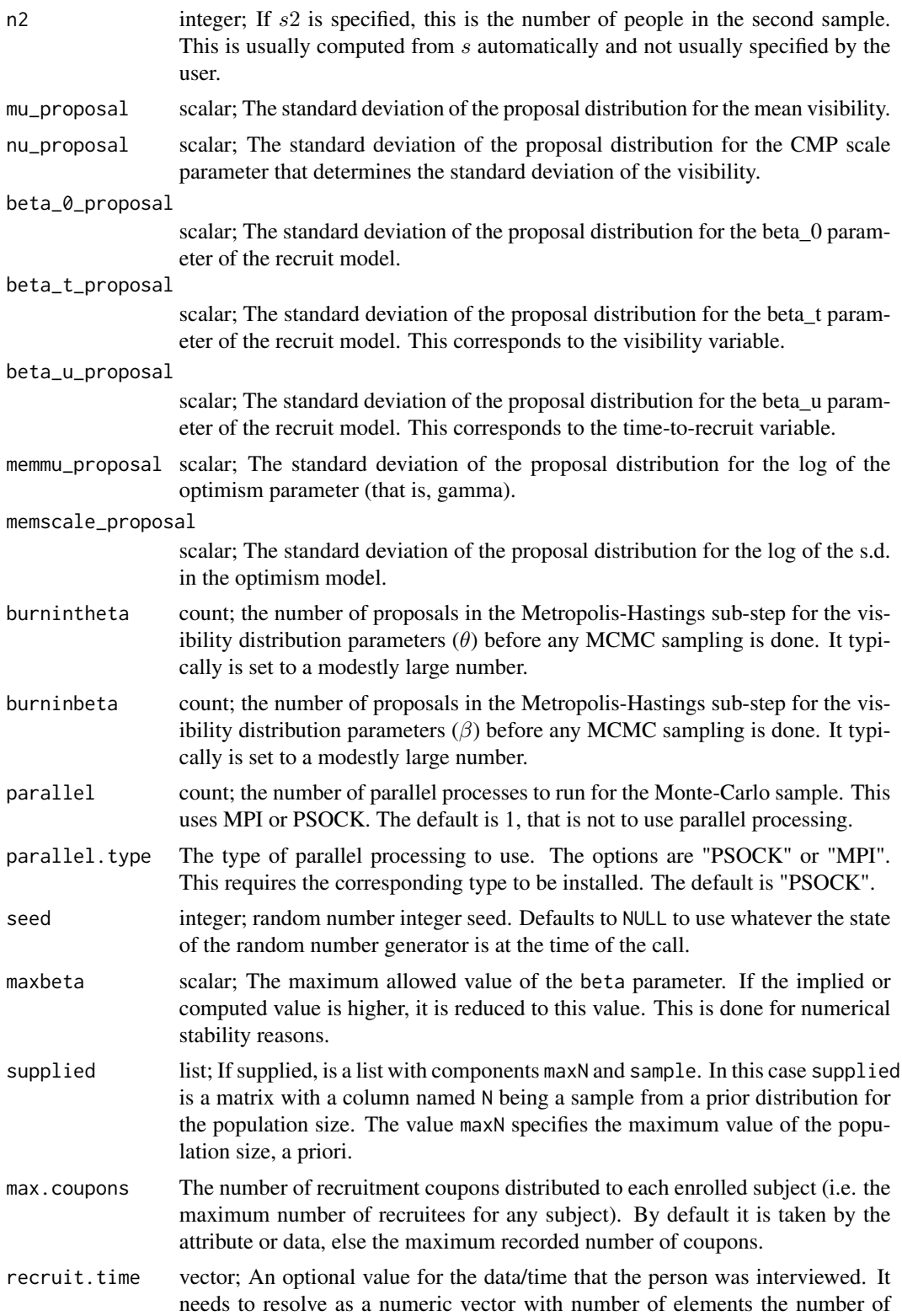

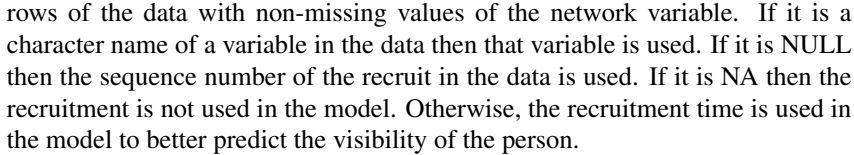

- <span id="page-21-0"></span>recruit.time2 vector; An optional value for the data/time that the person in the second RDS survey was interviewed. It needs to resolve as a numeric vector with number of elements the number of rows of the data with non-missing values of the network variable. If it is a character name of a variable in the data then that variable is used. If it is NULL, the default, then the sequence number of the recruit in the data is used. If it is NA then the recruitment is not used in the model. Otherwise, the recruitment time is used in the model to better predict the visibility of the person.
- include.tree logical; If TRUE, augment the reported network size by the number of recruits and one for the recruiter (if any). This reflects a more accurate value for the visibility, but is not the self-reported degree. In particular, it typically produces a positive visibility (compared to a possibility zero self-reported degree).
- unit.scale numeric; If not NULL it sets the numeric value of the scale parameter of the distribution of the unit sizes. For the negative binomial, it is the multiplier on the variance of the negative binomial compared to a Poisson (via the Poisson-Gamma mixture representation). Sometimes the scale is unnaturally large (e.g. 40) so this give the option of fixing it (rather than using the MLE of it). The model is fit with the parameter fixed at this passed value.
- optimism logical; If TRUE then add a term to the model allowing the (proportional) inflation of the self-reported degrees relative to the unit sizes.
- reflect.time logical; If TRUE then the recruit.time is the time before the end of the study (instead of the time since the survey started or chronological time).
- equalize logical; If TRUE and the capture-recapture model is used, adjusts for gross differences in the reported network sizes between the two samples.
- verbose logical; if this is TRUE, the program will print out additional information, including goodness of fit statistics.

#### Value

[posteriorsize](#page-15-1) returns a list consisting of the following elements:

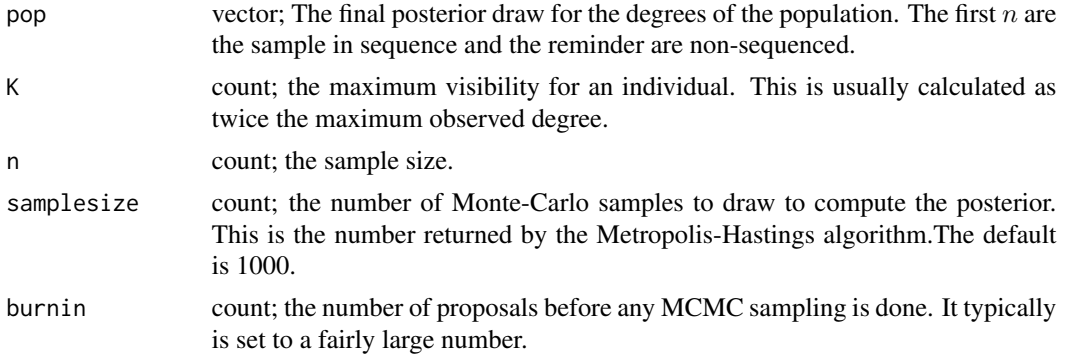

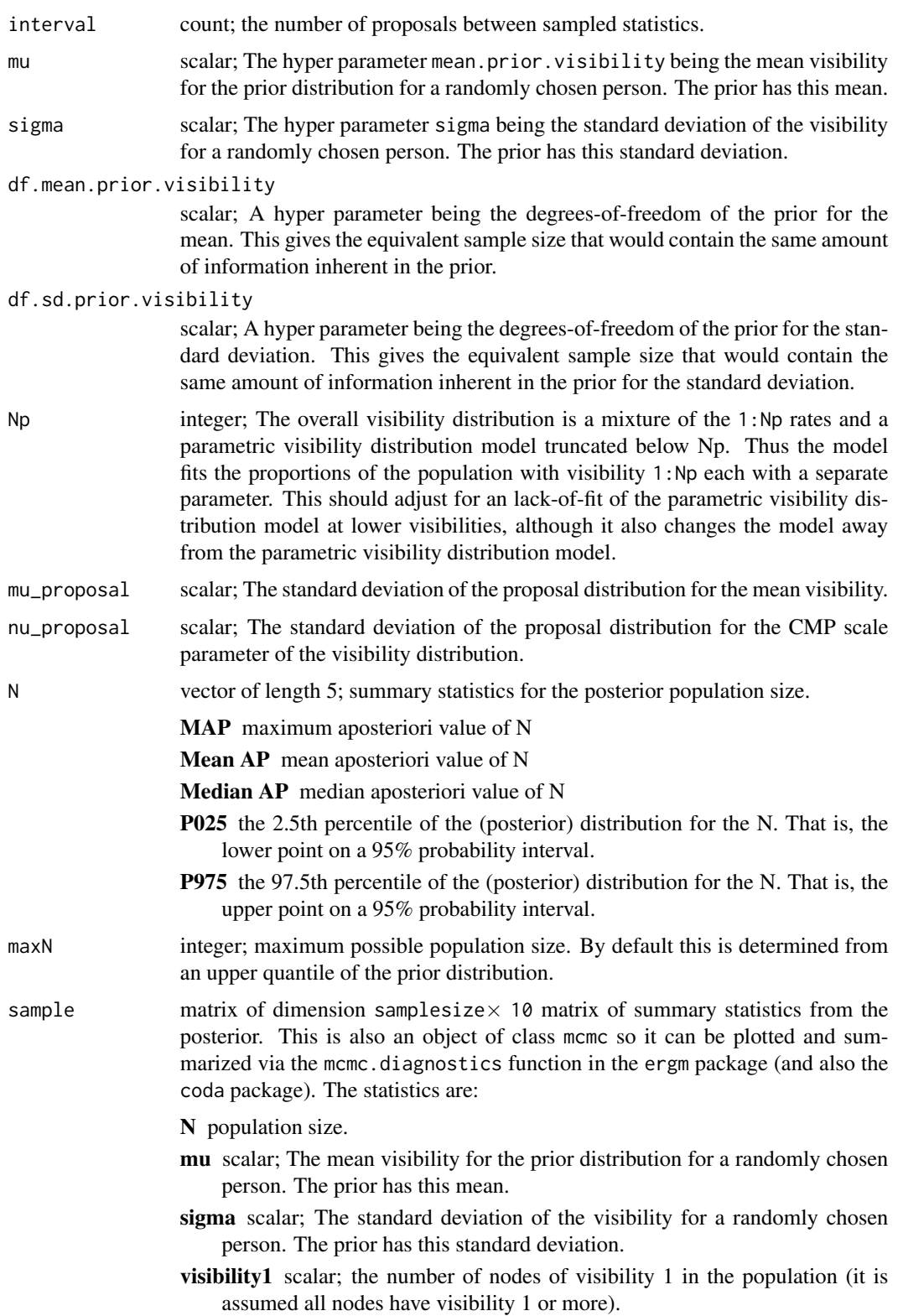

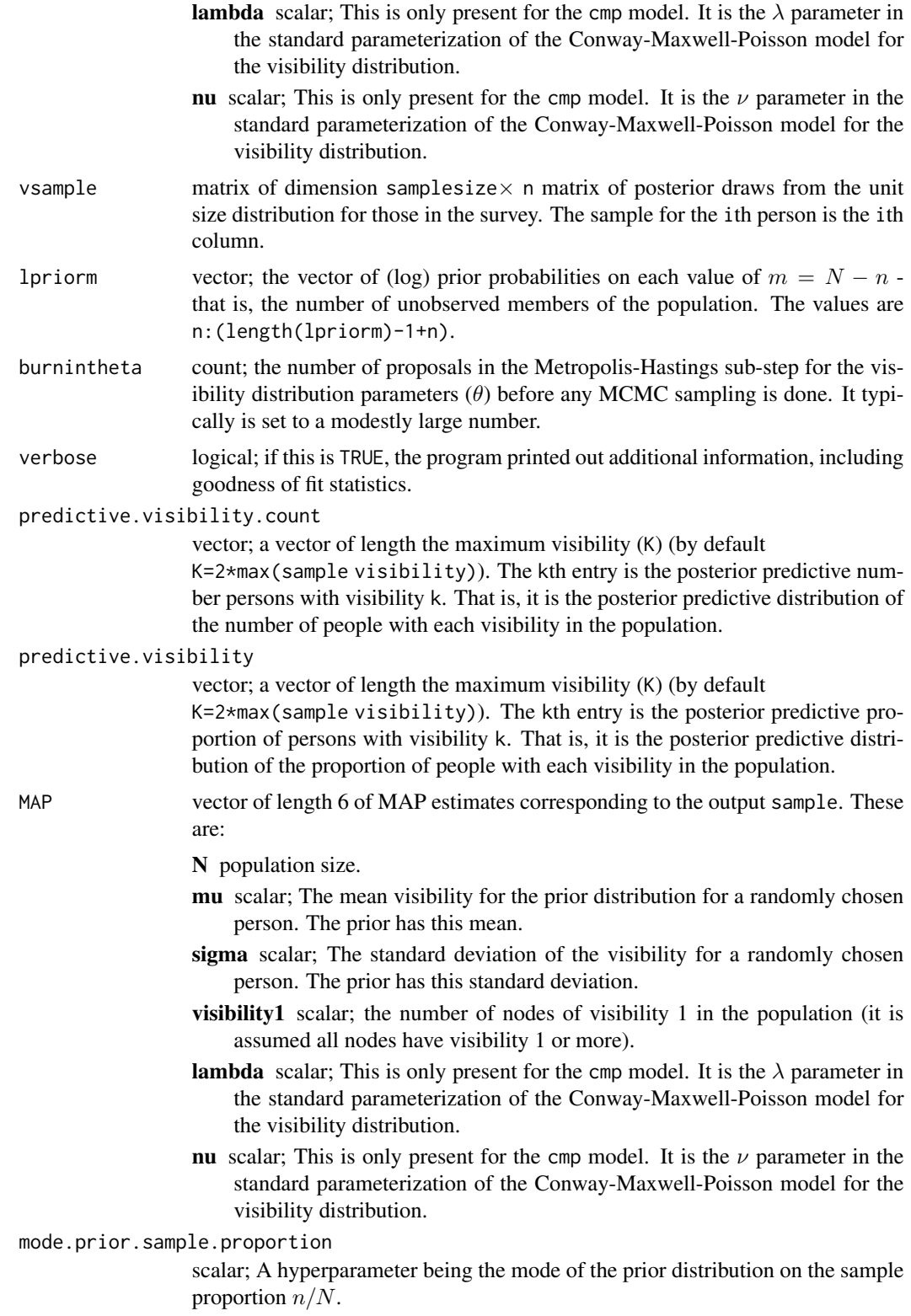

#### posteriorsize 25

median.prior.size

scalar; A hyperparameter being the mode of the prior distribution on the population size.

#### mode.prior.size

scalar; A hyperparameter being the mode of the prior distribution on the population size.

#### mean.prior.size

scalar; A hyperparameter being the mean of the prior distribution on the population size.

quartiles.prior.size

vector of length 2; A pair of hyperparameters being the lower and upper quartiles of the prior distribution on the population size.

visibilitydistribution

count; the parametric distribution to use for the individual network sizes (i.e., visibilities). The options are cmp, nbinom, and pln. These correspond to the Conway-Maxwell-Poisson, Negative-Binomial, and Poisson-log-normal. The default is cmp.

#### priorsizedistribution

character; the type of parametric distribution to use for the prior on population size. The options are beta (for a Beta prior on the sample proportion (i.e.  $n/N$ ), nbinom (Negative-Binomial), pln (Poisson-log-normal), flat (uniform), and continuous (the continuous version of the Beta prior on the sample proportion. The default is beta.

#### Details on priors

The best way to specify the prior is via the hyperparameter mode.prior.size which specifies the mode of the prior distribution on the population size. You can alternatively specify the hyperparameter median.prior.size which specifies the median of the prior distribution on the population size, or mean.prior.sample proportion which specifies the mean of the prior distribution on the proportion of the population size in the sample or mode.prior.sample proportion which specifies the mode of the prior distribution on the proportion of the population size in the sample. Finally, you can specify quartiles.prior.size as a vector of length 2 being the pair of lower and upper quartiles of the prior distribution on the population size.

#### References

Gile, Krista J. (2008) *Inference from Partially-Observed Network Data*, Ph.D. Thesis, Department of Statistics, University of Washington.

Gile, Krista J. and Handcock, Mark S. (2010) *Respondent-Driven Sampling: An Assessment of Current Methodology*, Sociological Methodology 40, 285-327.

Gile, Krista J. and Handcock, Mark S. (2014) sspse: Estimating Hidden Population Size using Respondent Driven Sampling Data R package, Los Angeles, CA. Version 0.5, [https://hpmrg.](https://hpmrg.org/sspse/) [org/sspse/](https://hpmrg.org/sspse/).

Handcock MS (2003). degreenet: Models for Skewed Count Distributions Relevant to Networks. Statnet Project, Seattle, WA. Version 1.2, <https://statnet.org/>.

Handcock, Mark S., Gile, Krista J. and Mar, Corinne M. (2014) *Estimating Hidden Population Size using Respondent-Driven Sampling Data*, Electronic Journal of Statistics, 8, 1, 1491-1521

<span id="page-25-0"></span>Handcock, Mark S., Gile, Krista J. and Mar, Corinne M. (2015) *Estimating the Size of Populations at High Risk for HIV using Respondent-Driven Sampling Data*, Biometrics.

#### See Also

network, statnet, degreenet

#### Examples

```
data(fauxmadrona)
# Here interval=1 so that it will run faster. It should be higher in a
# real application.
fit <- posteriorsize(fauxmadrona, median.prior.size=1000,
                                 burnin=20, interval=1, samplesize=100)
summary(fit)
```
print.summary.sspse *Summarizing Population Size Estimation Model Fits*

#### Description

This is the print method for the summary class method for class "sspse" objects. These objects encapsulate an estimate of the posterior distribution of the population size based on data collected by Respondent Driven Sampling. The approach approximates the RDS via the Sequential Sampling model of Gile (2008). As such, it is referred to as the Sequential Sampling - Population Size Estimate (SS-PSE). It uses the order of selection of the sample to provide information on the distribution of network sizes over the population members.

#### Usage

```
## S3 method for class 'summary.sspse'
print(
  x,
 digits = max(3, getOption("digits") - 3),correlation = FALSE,
  covariance = FALSE,
  signif.stars = getOption("show.signif.stars"),
  eps.Pvalue = 1e-04,...
)
```
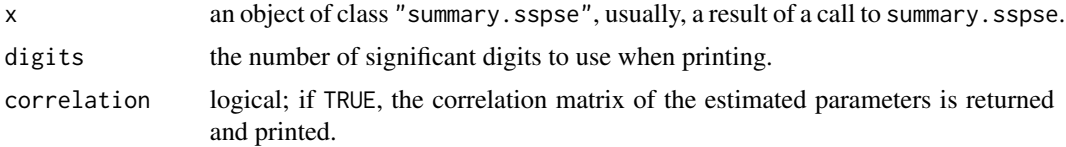

<span id="page-26-0"></span>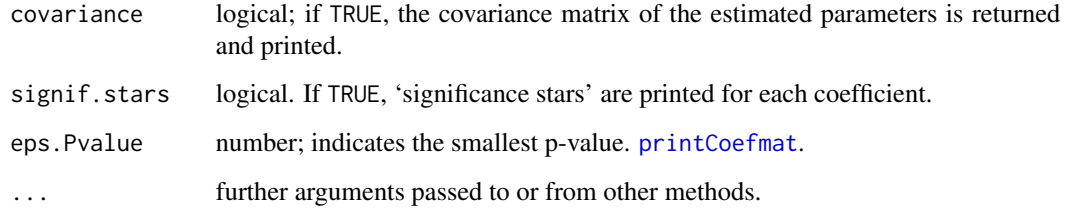

#### Details

print.summary.sspse tries to be smart about formatting the coefficients, standard errors, etc. and additionally gives 'significance stars' if signif.stars is TRUE.

Aliased coefficients are omitted in the returned object but restored by the print method.

Correlations are printed to two decimal places (or symbolically): to see the actual correlations print summary(object)\$correlation directly.

#### Value

The function summary.sspse computes and returns a two row matrix of summary statistics of the prior and estimated posterior distributions. The rows correspond to the Prior and the Posterior, respectively. The rows names are Mean, Median, Mode, 25%, 75%, and 90%. These correspond to the distributional mean, median, mode, lower quartile, upper quartile and 90% quantile, respectively.

#### References

Gile, Krista J. (2008) *Inference from Partially-Observed Network Data*, Ph.D. Thesis, Department of Statistics, University of Washington.

Gile, Krista J. and Handcock, Mark S. (2010) *Respondent-Driven Sampling: An Assessment of Current Methodology*, Sociological Methodology 40, 285-327.

Gile, Krista J. and Handcock, Mark S. (2014) sspse: Estimating Hidden Population Size using Respondent Driven Sampling Data R package, Los Angeles, CA. Version 0.5, [https://hpmrg.](https://hpmrg.org/sspse/) [org/sspse/](https://hpmrg.org/sspse/).

Handcock MS (2003). degreenet: Models for Skewed Count Distributions Relevant to Networks. Statnet Project, Seattle, WA. Version 1.2, <https://statnet.org/>.

Handcock, Mark S., Gile, Krista J. and Mar, Corinne M. (2014) *Estimating Hidden Population Size using Respondent-Driven Sampling Data*, Electronic Journal of Statistics, 8, 1, 1491-1521

Handcock, Mark S., Gile, Krista J. and Mar, Corinne M. (2015) *Estimating the Size of Populations at High Risk for HIV using Respondent-Driven Sampling Data*, Biometrics.

#### See Also

The model fitting function [posteriorsize](#page-15-1), [summary](#page-0-0).

Function [coef](#page-0-0) will extract the matrix of coefficients with standard errors, t-statistics and p-values.

#### Examples

```
data(fauxmadrona)
# Here interval=1 so that it will run faster. It should be higher in a
# real application.
fit <- posteriorsize(fauxmadrona, median.prior.size=1000,
                                 burnin=20, interval=1, samplesize=100)
fit
```
summary.sspse *Summarizing Population Size Estimation Model Fits*

#### **Description**

This is the summary method for class "sspse" objects. These objects encapsulate an estimate of the posterior distribution of the population size based on data collected by Respondent Driven Sampling. The approach approximates the RDS via the Sequential Sampling model of Gile (2008). As such, it is referred to as the Sequential Sampling - Population Size Estimate (SS-PSE). It uses the order of selection of the sample to provide information on the distribution of network sizes over the population members. summary method for class "sspse". posterior distribution of the population size based on data collected by Respondent Driven Sampling. The approach approximates the RDS via the Sequential Sampling model of Gile (2008). As such, it is referred to as the Sequential Sampling - Population Size Estimate (SS-PSE). It uses the order of selection of the sample to provide information on the distribution of network sizes over the population members.

#### Usage

```
## S3 method for class 'sspse'
summary(object, support = 1000, HPD.level = 0.95, method = "bgk", ...)
```
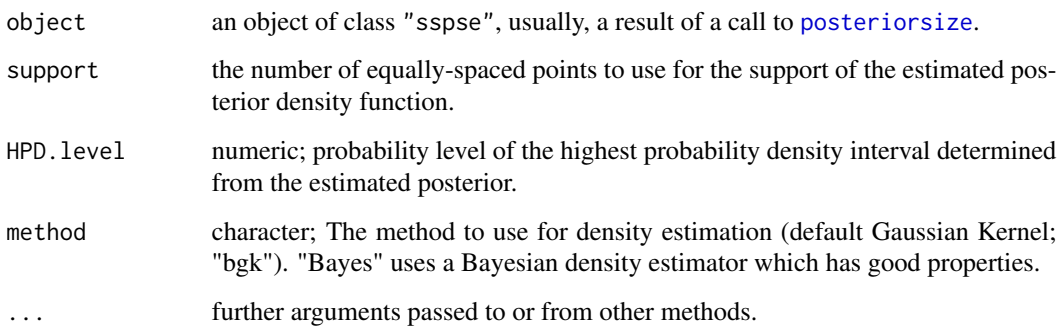

<span id="page-27-0"></span>

### <span id="page-28-0"></span>summary.sspse 29

#### Details

print.summary.sspse tries to be smart about formatting the coefficients, standard errors, etc. and additionally gives 'significance stars' if signif.stars is TRUE.

Aliased coefficients are omitted in the returned object but restored by the print method.

Correlations are printed to two decimal places (or symbolically): to see the actual correlations print summary(object)\$correlation directly.

#### Value

The function summary.sspse computes and returns a two row matrix of summary statistics of the prior and estimated posterior distributions. The rows correspond to the Prior and the Posterior, respectively. The rows names are Mean, Median, Mode, 25%, 75%, and 90%. These correspond to the distributional mean, median, mode, lower quartile, upper quartile and 90% quantile, respectively.

#### See Also

The model fitting function [posteriorsize](#page-15-1), [summary](#page-0-0).

#### Examples

```
data(fauxmadrona)
# Here interval=1 so that it will run faster. It should be higher in a
# real application.
fit <- posteriorsize(fauxmadrona, median.prior.size=1000,
                                 burnin=20, interval=1, samplesize=100)
summary(fit)
```
# <span id="page-29-0"></span>Index

```
∗ datasets
    fauxmadrona2, 7
∗ hplot
    plot.sspse, 12
∗ models
    dsizeprior, 3
    posize_warning, 14
    posteriorsize, 16
    print.summary.sspse, 26
    sspse-package, 2
    28
∗ package
    sspse-package, 2
coef, 14, 27
dsizeprior, 3, 3, 5
fauxmadrona, 7
fauxmadrona2, 7
fauxsycamore, 7
impute.visibility, 8
plot, 11, 14, 16
plot.pospreddeg, 10
plot.sspse, 12
posize_warning, 14, 14
pospreddeg, 15
posteriorsize, 11, 14, 16, 16, 22, 27–29
print.summary.sspse, 26
printCoefmat, 27
sspse (sspse-package), 2
sspse-package, 2
summary, 27, 29
summary.sspse, 28
```